Seminar der Arbeitsgruppe Datenbanken und Informationssysteme im Sommersemester 2002

Thema: Multimediale Informationssysteme

# Multimedia Authoring: Autorensysteme

Von Steffen Apfel Mail: s\_apfel@informatik.uni-kl.de

# Inhaltsverzeichnis

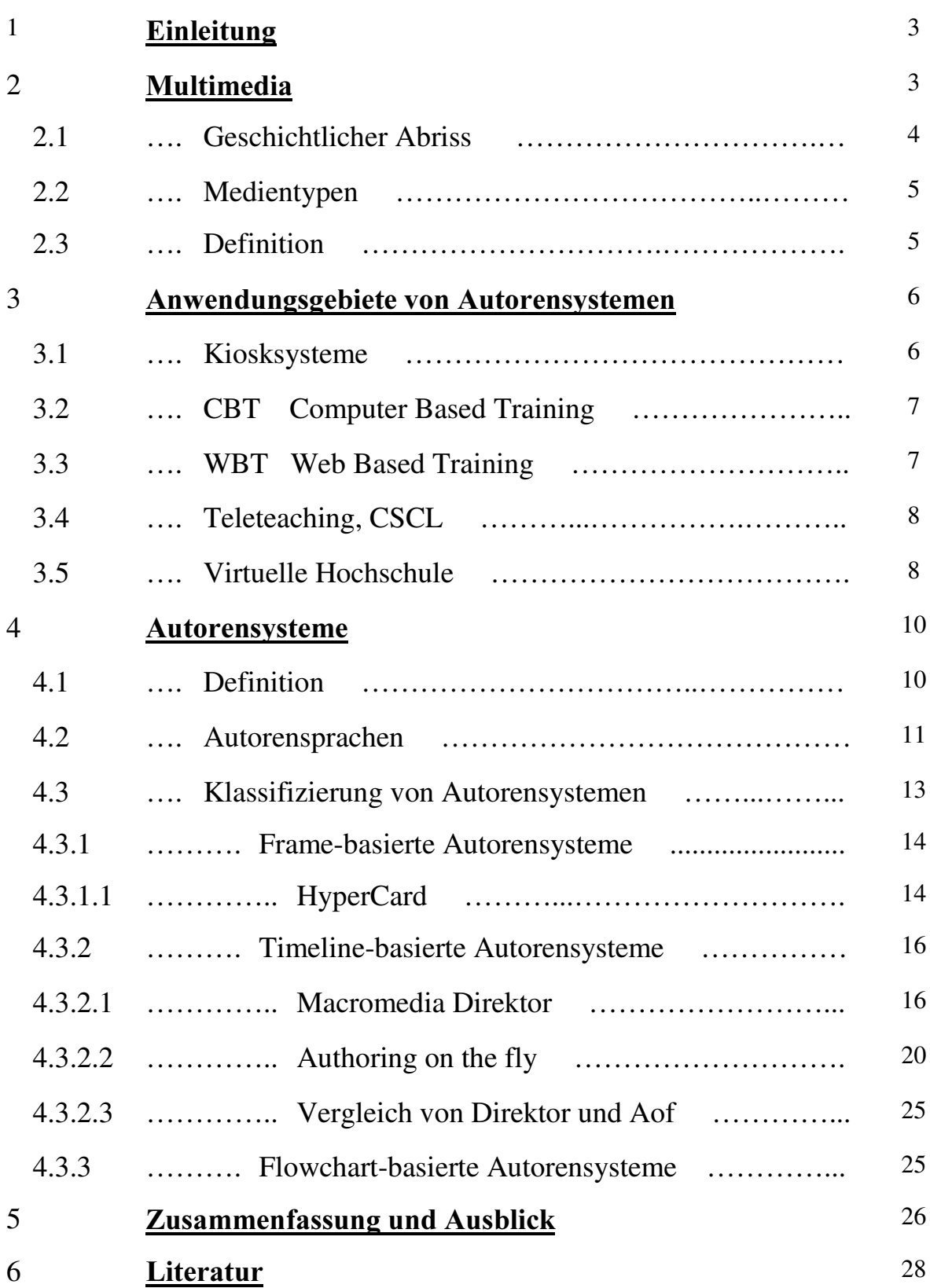

### 1. Einleitung

Durch die technische Entwicklung der letzten 30 Jahre im Bereich der Computertechnologie, sowie durch die Verbreitung des Internets hat die Nutzung von elektronischen Dokumenten bzw. Anwendungen in den verschiedensten Bereichen eine erhebliche Bedeutung erlangt. Multimediale Dokumente (MM-Dokumente) nehmen eine immer wichtiger werdende Bedeutung in den Bereichen Ausbildung, Weiterbildung, Wirtschaft, Erziehung, CAD, Medizin, etc. ein. Die schnelle Entwicklung von immer mächtigeren Systemen ist dabei von essentieller Wichtigkeit. MM-Dokumente sind interaktive Programme und Anwendungen, die dem Benutzer Informationen über Themengebiete bereitstellen. Im Gegensatz zu den traditionellen, linear aufgebauten Lehrbüchern soll mit Hilfe von MM-Dokumente den Benutzern schneller mehr interessantere Information zugänglich gemacht werden. Man beschränkt sich nicht auf eine lineare Informationsdarbietung, sondern möchte mit Linkstrukturen Themen vernetzen um so individueller zu lernen. Zusätzlich sollen Animationen, Bilder, Audio- und Videosequenzen das Lernen oder Arbeiten unterstützen. Um solche MM-Dokumente zu erstellen benötigt man spezielle Software, die diese Integration verschiedener Medientypen gewährleistet. Autorensysteme (AS) bieten heutzutage diese vielseitigen Möglichkeiten um ausdruckstarke MM-Dokumente zu erstellen. In diesem Referat werden einige AS vorgestellt und ihre Arbeitsweise erklärt.

Im 2. Kapitel sollen allerdings zunächst einige Grundlagen über den Begriff "Multimedia" (MM) geklärt werden. Neben der Worterklärung wird soll der Begriff näher erläutert, weil in den nachfolgenden Kapitel MM immer wieder eine wichtige Rolle spielt. Dabei wird auch auf die Geschichte von MM, den verwendeten Medientypen innerhalb eines MM-Programms und die menschliche Perzeption eingegangen, bevor eine allgemeingültige Definition folgt.

Das 3. Kapitel behandelt die Anwendungsgebiete der AS. Es werden dabei Computer Based Training, Web Based Training, Virtuelle Hochschule, Teleteaching und CSCW näher vorgestellt.

Im 4. Kapitel wenden wir uns dann den Autorensprachen und Autorensystemen zu. Aus historischer Sicht wird zuerst auf die Autorensprachen eingegangen, bevor die zeitlich später entwickelten Autorensysteme behandelt werden. Wegen der großen Vielfalt der Autorensysteme wird eine Klassifizierung in frame-, time- und flowchart- basierte Autorensysteme vorgenommen und jede Klasse mit Beispielen erklärt.

Das 5. Kapitel fasst die existierenden Autorensysteme zusammen und gibt einen kurzen Ausblick auf die zukünftige Entwicklung.

Kapitel 6 beinhaltet die zugrunde liegende Literatur und Internetangaben.

## 2 Multimedia

Der Begriff "Multimedia" verwendet man heute überall dort, wo gleichzeitig mehrere Medienobjekte/~typen zusammen auftreten. Sobald man Dokumente erhält, die neben reinem Text noch mit Bildern, Animationen oder Audio bestückt sind, spricht man heute schon von "Multimedia". MM spricht also mehrere Sinne des Menschen an. Während ein Buch rein

visuell gelesen wird, kann beim Computer ein Text zusätzlich noch durch Spracherklärungen erweitert werden um so den auditiven Bereich des Menschen an zusprechen.

In diesem Kapitel soll die Bedeutung dieses mittlerweile alltäglichen Wortes "Multimedia" analysiert werden. Bevor wir zu einer genauen, exakten Definition kommen, wird in den folgenden Unterkapiteln zuerst auf ein paar historische Eckdaten, anschließend auf die existierenden Medientypen eingegangen. Mit Hilfe dieser Informationen kann eine detaillierte Definition für den Begriff "Multimedia" verfasst werden.

Untersucht man zunächst das Wort an sich, so lässt es sich in zwei Teilworte zerlegen, nämlich in "Multi" und "Medium". Multi bedeutet einfach, dass es sich um mehrere Objekte handelt. Ein Medium ist ein Überbringer zwischen Sender und Empfänger. Anders ausgedrückt ist es *"eine Sache in der Mitte"*. [MÜL02] Über das Medium werden Information verteilt, und zwar nicht nur eine Information, sondern gleichzeitig mehrere. Damit die verschiedenen Medientypen (Sprache, Text, Audio, Video, etc.) über das Medium Computer dem Empfänger vermittelt werden können, müssen die Medientypen zuerst einmal digitalisiert werden. Nur Medientypen, die digitalisierbar sind, können durch den Computer wiedergegeben werden. Beim heutigen Stand der Technik kann somit nicht jeder Sinn des Menschen angesprochen werden. Hier ist also noch Platz für neue Innovationen: Geruchsfernsehen ist z. B. sicherlich eine interessante, wenn auch nicht immer eine angenehme Sache. Des Weiteren muss darauf geachtet werden, dass die Sinne des Menschen nicht überreizt und geschädigt werden.

Der hörbare Audiobereich liegt zwischen 20 und 20.000 Hertz. Die Lautstärke sollte die Grenze von 90 dB nicht überschreiten, damit keine bleibenden Schäden entstehen. Der visuelle Bereich wird durch elektromagnetische Wellen im Bereich von 380 (blau) und 720 (rot) nm beschränkt. Diese beiden Sinne werden durch Programme sicherlich am häufigsten zur Nachrichtenübermittlung angesprochen. Diese Sinne sind auch am Leichtesten zu digitalisieren. *Vibrationen* können in einem Schwingungsbereich von 10 bis 500 Hertz wahrgenommen werden. Bei Multimediaspielen kann z. B. der Joystick vibrieren, so dass man auch diesen Sinn mit integrieren kann. Der Tastsinn spielt auch heutzutage bei vielen Spielen schon eine Rolle. Durch sensitive Handschuhe können gewisse Stimuli vom PC auf den Benutzer übertragen werden. Der Geruchs- und Geschmackssinn ist heutzutage noch nicht ausreichend erforscht, um diese Sinne in MM-Dokumenten an zusprechen. Des Weiteren kann man die eigene Balance und die Lage im Raum durch Simulatoren (z. B.: Flugsimulator) reizen. [MÜL02]

Sicherlich werden mit Autorensystemen heutzutage MM-Programme erstellt, die einige unserer Sinne ansprechen, allerdings bei weitem noch nicht alle!

#### 2.1 Geschichtlicher Abriss

Einige wichtige Personen und deren Erfindungen ebneten den Weg zu einer weltweiten Vernetzung der Computer und zur Entwicklung von zahlreichen Multimedia-Anwendungen. 1945 entwickelte Vannevar Bush ein Datenverwaltungssystem namens MEMEX (memory extension). Dieses tagebuchähnliche System verbindet mehrere Dokumente über Links mit einander. Nach dieser ersten Vernetzung von Dokumenten in einer Datenbank zum Zwecke der Gedächtniserweiterung/~erinnerung entwickelte 1963 Doug Engelbart die erste Maus zur Navigation auf dem PC. 1968 prägte Ted Nelson den Begriff des Hypertexts, der bis heute eine große Rolle im Internet spielt. Somit konnte man in Texten nach belieben navigieren und war nicht auf eine starre, unflexible Buchstruktur angewiesen. 1973 stellte Alan Key die erste

graphische Benutzeroberfläche GUI (graphical user interface) vor. Somit war man nun nicht mehr auf textuelle Benutzeroberflächen beschränkt. Außerdem wurde zu dieser Zeit der erste PC (Alto) an das LAN (local area network) angeschlossen. Nun war der Weg geebnet um Informationen über ein Netz an andere Computer zu senden. 1989 wird schließlich als Geburtsstunde des Internets angesehen. Tim Berners-Lee hält eine ergreifende Rede in Cern, Genf. Man bezeichnet diese Konferenz auch als das "Woodstock of the web". [MÜL02]

Die Vorraussetzungen waren nun gegeben um Informationen möglichst vielen Menschen zugänglich zu machen. Durch die verbesserte Leistungsfähigkeit der Computer in den letzten Jahren, größere Bandbreite in den Netzen, können die MM-Dokumente immer aufwendiger werden.

#### 2.2 Medientypen

Im multimedialen Bereich spielen zwei verschiedene Medientypen eine dominierende Rolle: diskrete und kontinuierliche Medien. Diese beiden Medientypen haben ein unterschiedliches Zeitverhalten. Diskrete Medien sind zeit-unabhängige Medien. Die Repräsentation dieser Medien auf dem PC erfolgt einmal und ist dann für die Dauer der Betrachtung konstant. Zu dieser Klasse von Medientypen gehören Texte und Grafiken. Kontinuierliche Medien sind im Gegensatz zu den diskreten Medien zeit-abhängige Medien. Bei diesen Medien spielt die Zeitdimension eine wichtige Rolle. Diese Medien erscheinen nicht punktuell auf dem PC, sondern sind über eine gewisse Zeitspanne aktiv. Zu dieser Klasse gehören Audio, Video, Animationen, etc. "Kontinuierlich" bedeutet in diesem Zusammenhang nicht die interne Darstellung und Speicherung der Medien, sondern bezieht sich auf das Empfinden des Benutzers beim Betrachten. Nur die Kombination dieser beiden Medientypen prägt eine MM-Anwendung. Beinhaltet ein Dokument nur einen Medientyp, so kann nicht von MM gesprochen werden. Medientypen klassifiziert man des Weiteren auch nach ihren Dimensionsausmaßen. Die Dimension 0 wird als Werte-Dimension bezeichnet. Gemeint sind hier Werte von Variablen oder anderen Objekten. Die *akustische Dimension* wird oft auch Dimension 1 genannt, worunter sämtliche Audioströme fallen. Die Dimension 2 und 3 sind jeweils *visuelle Dimensionen*. Die 2. ist die grafische Dimension, wie sie jeder von seinen Bildschirm her kennt und die 3. Dimension wird für holografische und virtuelle Welten benutzt. [MÜL02]

#### 2.3 Definition

Abschließend können wir nun eine Definition von Multimedia verfassen:

"Ein Multimedia System ist charakterisiert durch die integrierte, computer-kontrollierte Behandlung von unabhängigen diskreten und kontinuierlichen Medien." [MÜL02]

Ein Multimedia System muss also in der Lage sein, diskrete und kontinuierliche Medien zusammen zu verarbeiten und getrennt von einander zu speichern. Durch die getrennte Speicherung und Abspielung sind die Medien unabhängig. Nur die Kombination dieser beiden unabhängigen Medien ist charakteristisch für MM. Beispiele:

- 1. Ein Schreibprogramm mit Texten und Grafiken ist somit kein MM-System, weil beide Medientypen diskret sind. Somit fehlen in diesem Beispiel die kontinuierlichen Medien.
- 2. Ein Schreibprogramm zur Textverarbeitung mit verbaler Hilfefunktion ist jedoch ein MM-System, da beide Medientypen integriert in einem Programm und unabhängig von einander sind.
- 3. Eine Animation könnte man als eine Aneinanderreihung einzelner Bilder (diskret) und Ton (kontinuierlich) auffassen. Trotz der zwei Medientypen liegt kein MM-System vor, weil die beiden Medien nicht unabhängig sind und zudem gemeinsam gespeichert werden.

Ein weiterer wichtiger Punkt zur Charakterisierung von MM-Dokumenten ist die Fähigkeit der Interaktion. Das MM-Dokument muss auf Benutzereingaben reagieren um so den Verlauf des Programms zu steuern. Diese Interaktionsmöglichkeiten werden durch die Vernetzung der Computer durch das Internet enorm erhöht. Es besteht nun nicht nur die Möglichkeit der Interaktion mit dem Programm, sondern auch noch mit anderen Benutzern. Durch das Internet wurde also die Mächtigkeit von MM-Dokumenten wesentlich erweitert.

#### 3. Anwendungsgebiete von Autorensystemen

Die Anwendungsgebiete von Autorensystemen sind nahezu unbeschränkt. Nicht nur im schulischen, universitären und beruflichen Bereich kommen wir mit Produkten von AS in Kontakt. Einige werden in den nachfolgenden Unterkapiteln kurz erläutert.

Bei der Entwicklung von MM-Dokumenten sollte man sich auch mit der Zielgruppe auseinander setzen. Ein Programm für Kinder muss anderen Anforderungen gerecht werden, als ein Programm für Erwachsene. Es ist deshalb wichtig die Zielgruppe genau zu untersuchen auf Lernziele, Wissensstand und Lernmethoden. Die Einbindung von Didaktikern ist deshalb sehr wichtig, nicht dass man ein Programm entwickelt, dass niemand benutzt. [BES98] Eine Möglichkeit besteht darin Programme zu entwickeln, die in unterschiedliche Leistungslevels unterteilt werden, z. B.: Anfänger, Fortgeschrittene und Profis. Die Informationen werden dann dem Benutzertyp entsprechend zugeschnitten. Letztendlich muss die Informationsmenge sorgfältig ausgewählt werden. Bei zuviel Information kann man leicht den Überblick verlieren, genauso wie beim übertriebenen Einsatz multimedialer Mittel.

#### 3.1 Kiosksysteme

Kiosksysteme versuchen dem Benutzer innerhalb kurzer Zeit viel Information zu bieten. Durch AS werden viele E-Commerce Anwendungen im Internet realisiert. Diese Kiosksysteme erleichtern dem Benutzer die Navigation durch die Produktpalette und geben dem Kunden viele Zusatzinformationen. Das Wort "Kiosksystem" entstand durch die Ähnlichkeit zu einem Einkauf am Kioskstand. [DMSW99 ] Es gibt eine große Menge von Angeboten (Informationen), aber dennoch hat man in kürzester Zeit sein gewünschtes Produkt. Bei Problemen gibt es ja immer noch den netten Kioskbesitzer(Navigationshilfe), der einem weiter hilft.

In vielen öffentlichen Gebäuden haben ebenfalls solche Kiosksysteme Einzug gehalten. Neben einem Hinweisplan kann man am Informationsterminal einzelne Serviceleistungen einsehen und wird ggf. von einer leichten Musik im Hintergrund begleitet. Ein weiterer

Einsatzort sind Touristeninformationen. Es ist sicherlich interessanter sich eine kleine Applikation über eine Sehenswürdigkeit anzusehen, als selbstständig einen Text durchzulesen ("listening is easier than talking (reading)"). [MÜL02] Schon Kleinkinder kommen mit MM-Dokumenten in Kontakt. Es gibt unzählige Programme, die Kindern das Zählen beibringen, oder Erklärungen über Tiere, Gegenstände, usw. geben. Es gibt noch eine Fülle von weiteren Anwendungsgebieten für Kiosksysteme, die sich in Zukunft sicherlich noch ausweiten werden.

#### 3.2 CBT – Computer Based Training

Computer Based Training ist eine Form des computerbasierten Lernens auf der Arbeit, Schule oder privat. Die erforderlichen Kursmaterialien werden per Diskette oder CD dem Lernenden zugänglich gemacht. CBT ist schon fast 30 Jahre alt und wird hauptsächlich zur Ausbildung von Studenten, Schülern, Arbeitern und zur Weiterbildung von Fachkräften benutzt. Der Computer soll neben weiteren Lernmaterialien zum selbstständigen Lernen benutzt werden. Der Vorteil liegt unter anderem in einer zeit- und ortunabhängigen Lernmethode. [UNIS02 ] Außerdem kann das Lernmaterial mit Animationen, Simulationen und Videosequenzen erweitert werden um so den Lernenden zu unterstützen. Arbeitsausfall und hohe Schulungskosten können durch den Einsatz von CBT verringert werden. Die Arbeiter können ihre Trainingseinheiten nach der Arbeit selbstständig durchführen. Außerdem entfallen die Kosten für eine Seminarteilnahme. [BPS98]

Allerdings weist CBT auch wesentliche Nachteile auf, so dass CBT nie flächendeckend eingesetzt wurde. Bei CBT entsteht kein Zusammengehörigkeitsgefühl der Lernenden aufgrund der isolierten Arbeitsstationen und fehlende Kommunikationsmöglichkeiten übers Netz. [DGM+98] Die Programme können oft auch nicht auf die individuellen Interessen der Benutzer eingehen. Werden kleine Veränderungen an der Programmstruktur oder Inhalt vorgenommen, muss der Lernende eine neue CD erwerben um auf dem Laufenden zu bleiben. Dies ist wieder mit Kosten und Zeitverlust verbunden. Nach der Einführung des Internets ab 1989 wurde CBT allmählich von WBT abgelöst, auf das im nächsten Unterkapitel eingegangen wird.

#### 3.3 WBT – Web Based Training

WBT kann als Weiterentwicklung von CBT angesehen werden. Nachdem 1993 das World Wide Web für jedermann zugänglich war, Hypertext und GUI schon etabliert waren, stand dem Vormarsch von WBT nichts mehr im Wege. Der Benutzer wird Schritt für Schritt durch ein Wissensgebiet geführt. WBT stellt dem Benutzer Lernmaterialien zum selbstständigen Lernen bereit und ist somit auch eine zeit- und ortunabhängige Lernmethode analog zu CBT. Ebenfalls wie bei CBT wird das Lernmaterial mit Animationen, Simulationen und Videosequenzen erweitert und Arbeitsausfall und hohe Schulungskosten können vermieden werden. Schließlich ergänzt WBT diese Funktionalitäten noch durch die Bereitstellung von Kommunikationswegen. Die Lernenden können untereinander und auch mit dem Lehrer/Tutor in Kontakt treten, um so Probleme zu klären. Es stehen u. a. asynchrone Kommunikationswege wie Diskussionsforen, Email, Newsletter und Newsgroups zum Gedankenaustausch zur Verfügung. Zusätzlich besteht die Möglichkeit der synchronen Kommunikation via Chat, Whiteboard, Videokonferenzen und Onlinetelefonate. Diese neuere Form des Lernens ist für viele Menschen zugänglich und zudem leicht aktualisierbar, da die Daten lokal auf einem Server liegen.

Jeder Benutzer kann selbst entscheiden wie ausführlich er sich informieren möchte. Dadurch kann individuelles Lernen ermöglicht werden. Der Benutzer kann somit durch Navigation bestimmte Themengebiete vertiefen oder sich an anderer Stelle nur oberflächlich informieren. [DGM+98] Ein weiterer Vorteil ist, dass man ein regelrechtes Informationsnetzwerk aufbauen kann. Informationen können aus mehreren Datenbanken gesammelt werden und erlauben so den globalen Informationsaustausch. [BIW02] Als Problem ist sicherlich die Bandbreite der Internetverbindung anzusehen. Ist die verfügbare Bandbreite nicht ausreichend, kann es sehr schnell frustrierend sein, bei aufwendigen Videosequenzen nur abgeschnittene Bildsequenzen zu sehen. Durch die Vernetzung der Kursmaterialien kann es zu einem Überangebot an Informationen kommen, so dass die richtige Selektion schwer fällt. WBT wird allerdings heutzutage in vielen Schulen, Universitäten, aber vor allem in vielen Betrieben erfolgreich betrieben.

#### 3.4 Teleteaching, CSCL

Die folgenden 2 Arten des Lernens mit MM-Dokumenten werden nur kurz angeschnitten. Diese Lernarten sind stark mit dem WBT inhaltlich verbunden und werden hier nur der Vollständigkeit halber erwähnt.

Teleteaching hat eine starke Anlehnung an den traditionellen Frontalunterricht aus der Schule oder Universität. Kurse werden im Netz übertragen in monologen Vorträgen und der Lernende sitzt als Konsument vor seinem PC. Diese Form wurde 1:1 aus dem Fernsehen übernommen. [FNS00]

Computer Supported Collaborative Learning (CSCL) beschäftigt sich ebenfalls mit webbasiertem Lernen. Hier steht vor allem die Kommunikation der Lernenden untereinander und mit den Tutoren im Vordergrund. Der Lernende soll nicht allein auf die Informationsflut losgelassen werden, sondern soll Unterstützung durch die Anderen bekommen. Deshalb wird hier besonderen Wert auf die Kommunikationsmöglichkeiten des Internets gelegt. Die synchrone Kommunikation ist hier von besonderer Bedeutung. [BIW02] Oft wird CSCL auch als Synonym für WBT und umgekehrt verwendet, da sie inhaltlich identisch sind. Bei CSCL soll lediglich auf die Möglichkeit des Gedankenaustauschs via Netz aufmerksam gemacht werden.

#### **3.5 Virtuelle Hochschule**

Die virtuelle Hochschule möchte möglichst vielen Studenten ein qualitativ hochwertiges Studium gewährleisten. [KAN00 ] Das Lernen soll zeitlich und räumlich getrennt werden um den Studenten mehr Freiraum zum Lernen ein zu räumen. Jeder kann entscheiden wann und wo er lernen möchte. Zudem kann durch die vernetzte Lehre das Lehrangebot jeder Universität ergänzt werden. Es können sich Kernkompetenzen einzelner Fachgebiete bilden um zusammen den Lehrstoff zu verbessern. Sicherlich wäre diese neue Art der Lehre interessant für Studenten mit familiären, zeitlichen, finanziellen oder körperlichen Problemen. [SCH00] Diese neuen Wege sprengen sicherlich die traditionellen Grenzen und Verfahren im Bildungsbereich. Die Vorlesung wird per Audio/Video im Internet zur Verfügung gestellt. Durch ein Digital Lecture Board kann der Dozent Veränderungen an Folien durchführen oder eigene Skizzen erstellen, die ebenfalls dem Studenten an seinem PC zugänglich gemacht werden. Ebenfalls über Audio/Video kann der Student auch direkt Nachfragungen anstellen oder später per Mail, Chat oder Forum diskutieren. Ein erster Integrationsversuch wird in der virtuellen Schule Oberrhein durchgeführt. [VIR02] Bei einigen Vorlesungen wird neben der traditionellen Form der Wissensvermittlung auch eine Onlineübertragung angeboten. Die

Studenten können also entscheiden, ob sie lieber vor Ort durch einen real vor ihnen stehenden Professor oder im Internet das Wissen vermittelt bekommen wollen. Probleme gibt es zurzeit noch bei Prüfungen (Sicherheitsaspekte) und evtl. auftretenden sozial-gesellschaftlichen Problemen. Durch Feldtests müssen nun die Vor- und Nachteile beider Unterrichtsformen erforscht werden.

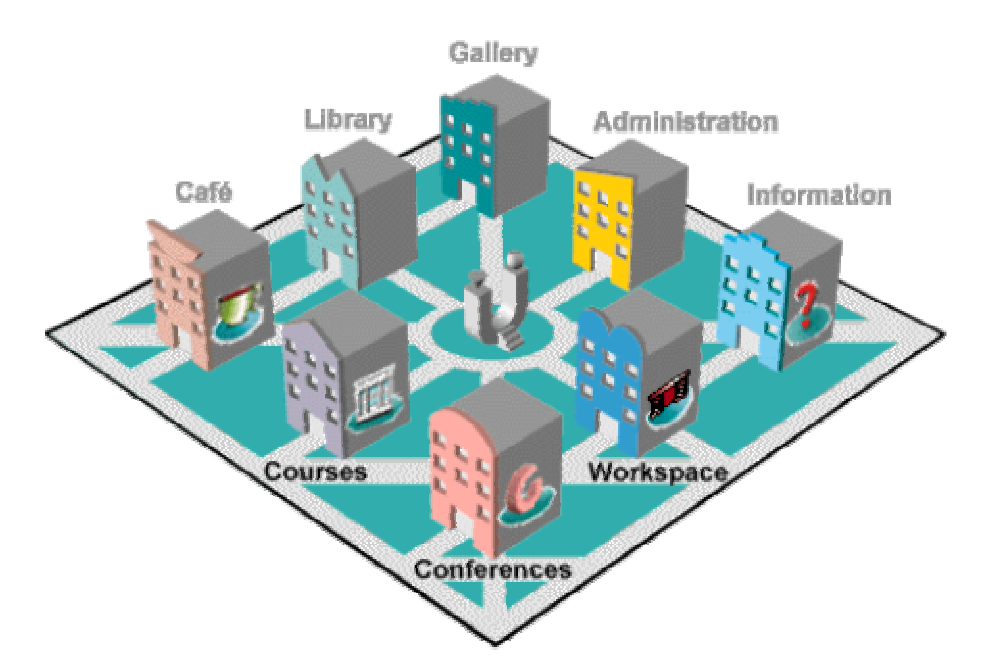

 $Abb. 3.5.1$ : mögliche Einstiegsseite einer virtuellen Universität.

Bei dem Schaubild 3.5.1 möchte ich noch auf zwei Probleme der virtuellen Universität aufmerksam machen:

 $C$ afe:

.

Hier soll den Studenten die Möglichkeit gegeben werden privat mit anderen Studenten zu kommunizieren, Probleme universitärer oder privater Natur zu diskutieren und sich evtl. auch mal verabreden, falls es die Distanz zulässt. Allerdings kann eine solche Komponente nie die körperliche Anwesenheit der Studenten ersetzen. Für Studenten die ausschließlich über eine virtuelle Universität studieren geht dabei ein Stück Lebensqualität verloren. Kein Internetgespräch kann ein normales Gespräch mit Gesten und Gebärden ersetzen. Dadurch wird die soziale Kompetenz der Studenten stark beeinträchtigt. Library:

Durch das Urheberrecht wird diese Funktion der virtuellen Universität wohl auch sehr stark eingeschränkt sein. Es wird nur schwer durchzusetzen sein alle benötigten Bücher digital zur Verfügung zu stellen. Selbst bei Erhebung von Schutzgebühren ist die Gefahr des Missbrauchs und illegaler Vervielfältigung sehr groß.

Dennoch sollte man die Idee der virtuellen Uni nicht verwerfen und weiter an Realisierungsmaßnahmen arbeiten. Virtuelle Hochschulen werden in einigen Universitäten schon heute erfolgreich eingesetzt. Zu einer flächendeckenden Verbreitung wird es aber in den nächsten Jahren noch nicht kommen. Viele Projekte stecken noch in den Kinderschuhen und müssen zum einen verbessert und zum anderen durch Feldtests auf ihre allgemeine Tauglichkeit überprüft werden.

#### 4. Autorensysteme

Mit Autorensystemen (AS) werden MM-Dokumente erstellt. Da multimediale Anwendungen gerade auf Grund der verstärkten Verbreitung von Computern und des Internets immer mehr an Bedeutung gewinnen, müssen immer leistungsstärkere AS entwickelt werden. Am Anfang der Entwicklung von AS wurden Autorensprachen zur Erstellung von MM-Programmen verwendet. Erst im Laufe der Zeit wurden immer mehr Tools zur Verfügung gestellt, die das entwerfen vereinfachen sollten. Auf Grund der steigenden Anforderungen und Komplexität wurden Autorensysteme entworfen. Diese Systeme stellten den Autoren eine Art vorgefertigtes Gerüst zur Verfügung, in das die Inhalte wie bei einem Steckkasten nur noch zusammengestellt werden mussten. Allerdings ging dabei auch die Gestaltungsmöglichkeiten auf Grund der mangelnden Flexibilität verloren. Neuere Autorensysteme versuchen deshalb durch eingebundene Skriptsprachen mehr Freiraum zu garantieren. Heutzutage gibt es eine Fülle von Autorensystemen, wovon jedes gewisse Vor- und Nachteile aufweist. Sie stehen alle in Konkurrenz zueinander. Vor allem was die Handhabbarkeit und Bedienungsfreundlichkeit betrifft, was Euler sehr schön verdeutlicht hat in Abb. 4.1. Dieser Trade-Off ist besonders unter dem Aspekt zu sehen, dass Autoren nur in geringem Maße auch professionelle Computerexperten sind, was sich besonders auf den Umgang mit Programmiersprachen bezieht. Für diese Gruppe von Entwicklern empfiehlt es sich die vorgefertigten Konstrukte von AS zu benutzen. ""AUTHORING" here refers to "programming by non-programmers.""[MAW02] Erfahrene Programmierer greifen dahingegen bei AS eher auf die Scriptsprachen zurück, um die volle Funktionalität und Mächtigkeit der Sprache zu benutzen.

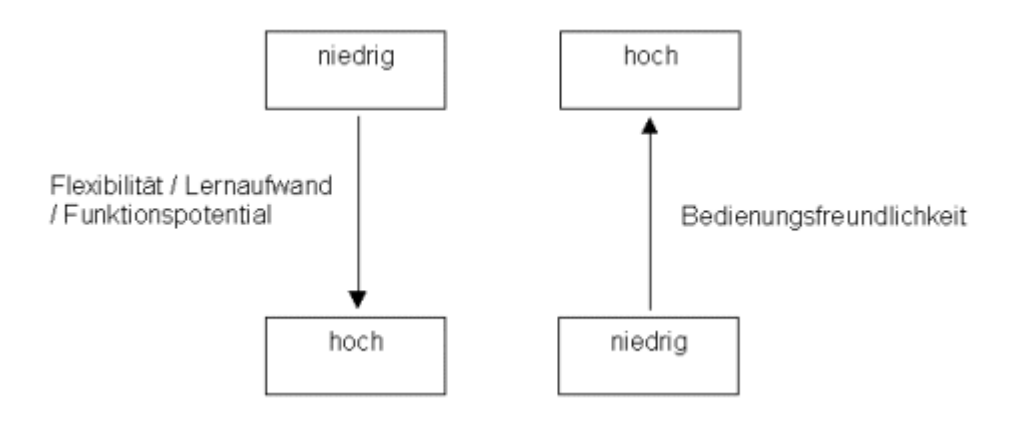

 $Abb. 4.1$ : Trade-Off zwischen Bedienungsfreundlichkeit und Flexibilität nach Euler [EUL92]

#### 4.1 Definitionen

Nachfolgend sind einige Definitionen für Autorensysteme zusammengetragen:

Autorensysteme sind " ...Entwicklungswerkzeuge für interaktive Anwendungen, innerhalb dessen Daten und Inhalte zusammengeführt und in ihrem Verhalten programmiert werden." [UNIK02]

Diese Definition stellt unter anderem heraus, dass man mit AS interaktive Programme erstellt. Der spätere Programmablauf ist von den Navigationsentscheidungen des Benutzers abhängig.

" Unter einem Autorensystem versteht man ein Werkzeug zur Unterstützung des Herstellungsprozesses einer Multimedia-Applikation. Integrale Bestandteile sind Hilfsmittel zur Medienbearbeitung und zum Screendesign sowie ein Strukturplaneditor. "[UNIK02]

Diese Definition beschränkt sich stark auf die Designphase eines AS. Man könnte sie uneingeschränkt zur Beschreibung von Macromedia Direktor( Kap. 4.3.2.1) heranziehen, allerdings verfolgt das AS Aof (Kap. 4.3.2.2) ein anderes Ziel. Aof arbeitet im Hintergrund und überträgt Vorträge live im Internet. Also kann man diese Definition nicht als allgemeingültig betrachten.

" Mit Hilfe der sinnigerweise als Autorensysteme bezeichneten Werkzeuge lassen sich Hypertexte schreiben und in die Texte, Bilder, Graphiken, Tondateien oder Filmsequenzen einbinden." [UNIK02]

Diese Definition konzentriert sich stark auf Hypertexte und deren multimediale Aufarbeitung. Mit AS kann man u. a. aber auch Programme für WBT (Kap. 3.3) erstellen, so dass diese Definition etwas eingeschränkt ist.

" Verallgemeinert lassen sich Multimedia-Autorensysteme definieren als  $graphisch\text{-}interaktive$  Softwareentwicklungsumgebungen zur Erstellung  $\overline{\text{S}}$  interaktiver multimedialer Anwendungen." [UNIK02]

"Autorensysteme oder -werkzeuge sind graphisch-interaktive Tools, die den technischen Entwicklungsprozess multimedialer Anwendungen mit Hilfe von Konzepten der visuellen Programmierung unterstützen. Sie ermöglichen dabei insbesondere eine graphisch-interaktive Spezifikation der Beziehungen zwischen Medienobjekten." [DIE95]

Diese beiden Definitionen sind sehr allgemein gehalten. Diese kann man problemlos auf alle aktuellen AS übertragen.

#### 4.2 Autorensprachen

Mit Autorensprachen wurden die ersten MM-Dokumente entwickelt. Erst im Laufe der Zeit entstanden aus ihnen Autorensysteme. Die wichtigsten und am häufigsten gebrauchten Funktionen wurden in Tools verwirklicht, die die Arbeit der Autoren vereinfachte. Allerdings ging durch die vorgefertigten Tools der Bewegungsspielraum für die Programmierer verloren (siehe Kap 4). Aus diesem Grund ist bei den meisten AS eine Autorensprache als so genannte Scriptsprache mit eingebettet.

Eine der ersten Autorensprachen war Coursewriter, das 1961 von W.R. Uttal 1961 in den USA entwickelt wurde. Mit diesem Programm wurden die ersten Text-basierten Lehr- und Übungsprogramme entwickelt.

Eine moderne Autorensprache ist MTEACH, die zusammen mit dem gleichnamigen Autorensystem arbeitet. [MPC01] Mit dieser Sprache kann man analog zum Software Engineering MM-Programme entwickeln. Bei MTEACH müssen die benutzten Medientypen nicht konvertiert werden, sondern bleiben beim Einbinden in das MM-Dokument im Originalzustand. MTEACH liefert als Endergebnis ein portables, editierbares ASCII Source File, das Plattform unabhängig ist. Abb. 4.2.1 zeigt einen kleinen Ausschnitt aus einem Codefragment von MTEACH. Die Sprache ist hierarchisch, ähnlich zu einem XML-

Dokument, aufgebaut. Die oberste Ebene ist hier "Lesson" mit ihren Untersektoren "argument". Ein "argument" besteht wiederum aus einer Kollektion von Medientypen, die unterschiedlichsten Typs sein können. In diesem Beispiel werden Bilder (GIF) und Realmedia Audio- und Videodateien (RM) verarbeitet. [MON02] Durch diese einfachen Befehle kann man die Medientypen im späteren Programm anzeigen. Bei einer allgemeinen Programmiersprache wie Java müsste man zuvor eine GUI programmieren und die Medientypen in Bytearrays zwischenspeichern. MTEACH stellt also somit mächtige Konstrukte zur Verarbeitung von Medientypen bereit und erleichtert somit das Programmieren von MM-Dokumenten.

```
lesson "Ulnar nerve exposure at the elbow"
        ("Ulnar", "Exposure")
\{argument "Sites of entrapment"
             ("Entrapment", "Elbow")
   { clip "Sites of entrapment" "sites.rm" ()
          slide "sites.gif" () at 01
      \left\{ \right.slide "sites.gif"
                 ("Anatomy of elbow") at 10
       }
   ł
   arqument "Surgical steps"
             ("Operating techniques")
   \left\{ \right.clip "Skin incision" "incision.rm"
                                              ( )slide "skin incision.gif" () at 01
       €
          \ddotsc
```
Abb. 4.2.1: Ausschnitt aus der Autorensprache MTEACH.[MON01]

Allerdings können auch Programmiersprachen wie Java, C++, Perl, etc. zur Erstellung von MM-Dokumenten benutzt werden. Mit der Programmiersprache Java können z. B. webbasierte Programme, *Applets*, geschrieben werden. Applets werden auf dem Server gespeichert und in bestehende Webseiten integriert. Beim Aufruf eines Applets wird dies vom Server geladen und beim Client ausgeführt. Diese Programme können sehr nützlich sein um z.B.: Kalkulation selbst durchzurechnen, Simulationen nachzuvollziehen, etc. Durch Applets wird die Aussagekraft vieler Webseiten erweitert.

Auf der folgenden Seite finden sie ein Applet, das die JPEG Kompression erklärt. http://mille.informatik.uni-kl.de:11000/data/resources/001 MMV WS 2000 2001/005-Compression-Sourcen/Jpeg interactive/Ijpeg linien.html

Man kann einen kleinen Bereich aus dem Originalbild auf der linken, oberen Seite auswählen und sich anschließend anschauen, wie dieser Bereich komprimiert wird bei der JPEG-Kompression. Einige Arbeitsschritte der Kompression werden in separaten Fenstern angezeigt. Neben dem komprimierten Endresultat, kann man sich die Werte der diskreten Kosinustransformation und die Quantisierungstabellen anzeigen lassen. Durch eine HELP-Funktion können zusätzlich offene Fragen geklärt werden.

# **JPEG Compression**

| QM1: non-uniform quantization                                                                                                    | QM2: low non-uniform quantization | QM3: high non-uniform quantization |  |  |  |
|----------------------------------------------------------------------------------------------------|-----------------------------------|------------------------------------|--|--|--|
| QM4: constant quantization                                                                                                    | QM5: low constant quantization    | QM6: high constant quantization    |  |  |  |
|                                                                                                    | <b>SUBMIT</b>                     |                                    |  |  |  |
| Quantization Table                                                                                                    | DCT (8x8 block)                   | Quantized 8x8 block                |  |  |  |
| 24<br>40<br>51<br>10<br>16<br>61<br>Б<br>55<br>26<br>58<br>-60<br>19<br>12<br>12<br>14<br>56<br>16<br>24<br>40<br>57<br>69<br>13<br>14<br>22<br>87<br>80<br>62<br>29<br>51<br>17<br>14<br>22<br>37<br>56<br>77<br>18<br>68<br>109<br>103<br>35<br>55<br>24<br>64<br>92<br>81<br>104<br>113<br>64<br>78<br>49<br>101<br>87<br>120<br>103<br>72<br>92<br>95<br>98<br>99<br>103<br>$-100$<br>112<br>ps16 |                                   |                                    |  |  |  |

Abb. 4.2.2 : Screenshot des Applets zur JPEG-Kompression. Quelle:[MMV00]

#### 4.3 Klassifizierung von Autorensystemen

Die zurzeit existierenden Autorensysteme lassen sich mit Hilfe von einfachen Metaphern, die ihre Arbeitsweise charakterisieren, in drei Klassen unterteilen. Die Grenzen zwischen den einzelnen Klassen sind fließend. Daher ist eine eindeutige Zuordnung einzelner Programme in genau eine Klasse oft nicht möglich. Diese Einteilung soll nur einen groben Überblick über die Arbeitsweise der AS geben. In den folgenden drei Unterkapiteln werde ich frame-, timeline- und flowchart-basierte AS vorstellen.

Allen Autorensystemen gemein ist, dass sie MM-Dokumente erstellen. Bevor nun auf die einzelnen Klassen eingegangen wird, soll noch der Aspekt geklärt werden, ob Office-Programme wie Word, Frontpage und Power Point Autorensysteme sind. Zur Beantwortung möchte ich mich auf die Definitionen aus dem Kapitel 2.3 und 4.1 beziehen. MM-Dokumente sind gekennzeichnet durch die Einbindung von diskreten und kontinuierlichen Medien. Diskrete Medien wie Bilder und Texte können natürlich mit diesen Programmen erstellt werden. Bei den neusten Versionen der drei genannten Programme kann man in seine Texte auch Video- und Audiosequenzen einbinden, also kontinuierliche Medien. Zusätzlich kann man die Seiten vernetzen und so durch das Dokument navigieren. Somit kann man mit Office-Programmen MM-Dokumente erstellen, auch wenn diese von ihrer Qualität her nicht unbedingt mit anderen AS konkurrieren können.

#### 4.3.1 Frame-basierte Autorensysteme

Bei diesen As liegt die Metapher von einzelnen aufeinander folgenden Bildschirmen zugrunde. Die MM-Dokumente werden in der Weise erstellt, dass jeweils ein kompletter Bildschirm kreiert wird und diese werden dann anschließend vernetzt. Frame-basierte AS lassen sich also dadurch charakterisieren, dass die zu präsentierenden Medientypen auf Flächen angeordnet werden, die als Frames, Seiten, Karten oder Fenster bezeichnet werden. Im Prinzip repräsentieren die Seiten einen Bildschirm, wie ihn ein Benutzer während der Präsentation für einen bestimmten Zeitraum zu sehen bekommt. Ein komplett interaktives MM-Dokument setzt sich aus einer Menge solcher Bildschirme zusammen, die dem Benutzer in einer bestimmten von ihm durch Interaktionen beeinflussbaren Reihenfolge angezeigt werden. Die Gestaltung eines Bildschirms (Frames) ist im Allgemeinen grafisch nach dem WYSIWYG-Prinzip möglich. Navigationsinteraktionen bewirken einen Wechsel der gerade präsentierten Seite.

Stellvertretend für diese Klasse wird im nächsten Unterkapitel HyperCard von Apple näher erläutert. Weitere Autorensysteme sind u. a. ToolBook, MetaCard, Plus, SuperCard, PictureBook, Create-It! und GAIN Monumentum. [UNI02]

#### 4.3.1.1 HyperCard

HyperCard wurde von Apple 1987 eingeführt und ist ein sehr weit verbreitetes AS. Allerdings ist es nicht mit allen gängigen Plattformen kompatibel. Die Medientypen werden bei HyperCard auf Notizkarten repräsentiert, siehe Abb. 4.3.1.1.1. Mit der internen Scriptsprache HyperTalk kann man auch hier wie bei vielen AS fehlende Funktionalitäten selbst programmieren.

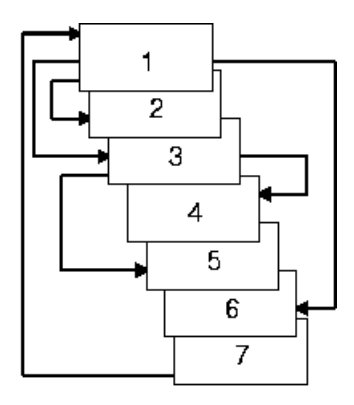

 $Abb. 4.3.1.1.1$ : Anlegen von Karten und die Vernetzung untereinander. Quelle: [HYP02]

Arbeitsweise von HyperCard:

HyperCard arbeitet mit einfach aufgebauten Objekten. Eine Auswahl dieser Objekte ist in Abb. 4.3.1.1.2 zu sehen.

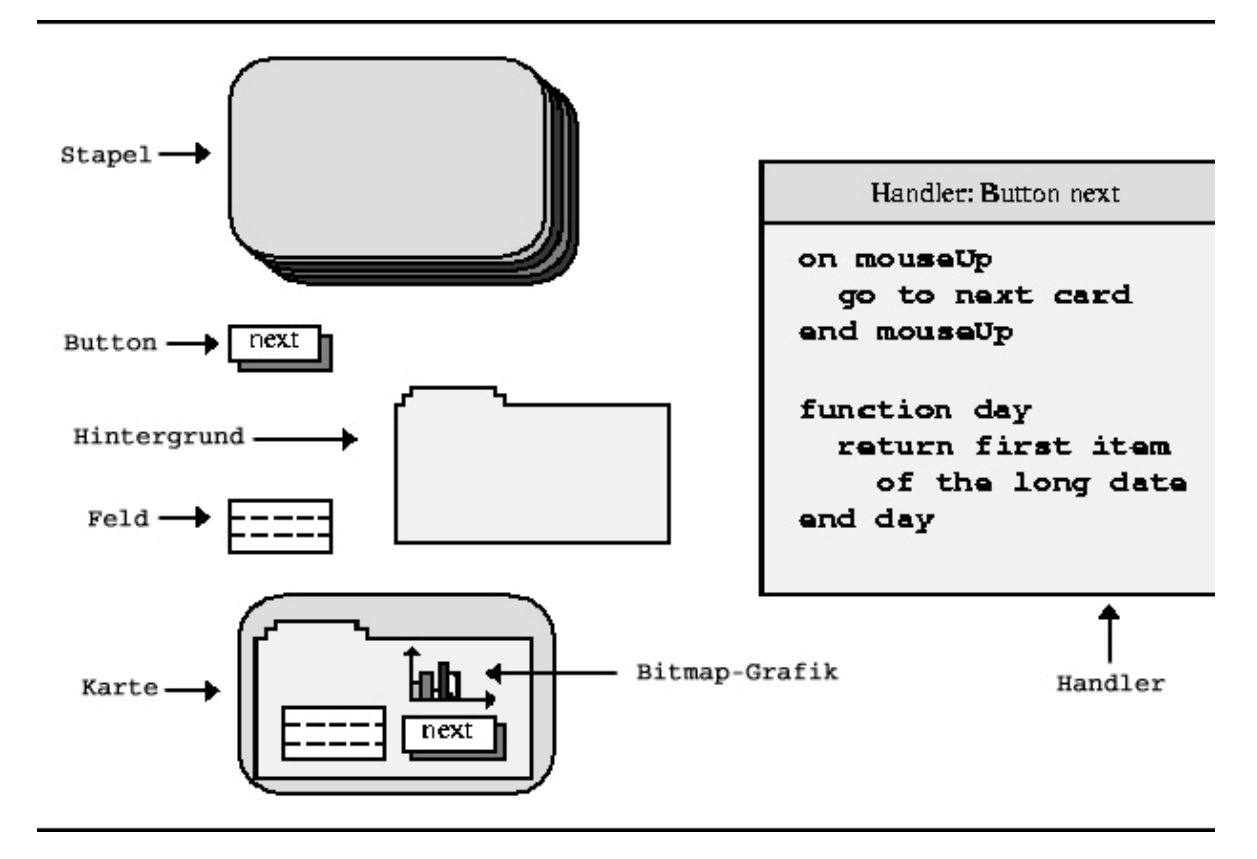

Abb. 4.3.1.1.2 : diverse Objekte des AS HyperCard. Quelle: [OLD02]

Ein Stapel repräsentiert ein fertiges oder zu entwickelndes MM-Dokument. Ein Stapel besteht wiederum aus einer Menge von Karten. Diese Karten stellen die Basiseinheiten zur Präsentation von Medientypen dar. Auf einer Karte werden die Medientypen (dabei spielt der Typ keine Rolle, es ist also gleich, ob es sich um einen Text oder eine Videosequenz handelt) entsprechend ihrer späteren Lage im MM-Dokument platziert. Jede Karte symbolisiert also einen Bildschirmzustand. Die einzelnen Karten werden im Stapel abgelegt und miteinander vernetzt, um so die Navigation zu garantieren. Ein Hintergrund gehört meistens zu mehreren Karten. Auf ihm werden solche Informationen abgelegt, die für die alle dieser Karten gleich ist. Buttons und Felder können zur Navigation und somit zur Vernetzung der Karten benutzt werden. Im Handler kann mit der Scriptsprache HyperTalk einzelnen Objekten Verhalten oder Eigenschaften hinzuprogrammiert werden. In Abb4.3.1.1.2 steht in der oberen Hälfte des Handlers ein Verhaltensscript für einen Button. Wenn der Button gedrückt wird, springt man innerhalb des Stapels zur nächsten Karte. Mit diesen einfachen Konstrukten kann man mit HyperCard MM-Dokumente herstellen. An dieser Stelle wird die Arbeitsweise von HyperCard nicht weiter vertieft. Es soll lediglich ein grober Überblick über dieses AS dem Leser vermittelt werden. In der nächsten Abbildung wird nochmals die Arbeitsweise von HyperCard verdeutlicht. Auf der rechten Seite sind zwei Stapel abgebildet und deren Vernetzung untereinander. Auf der linken Seite wird der Inhalt einer Karte abgebildet.

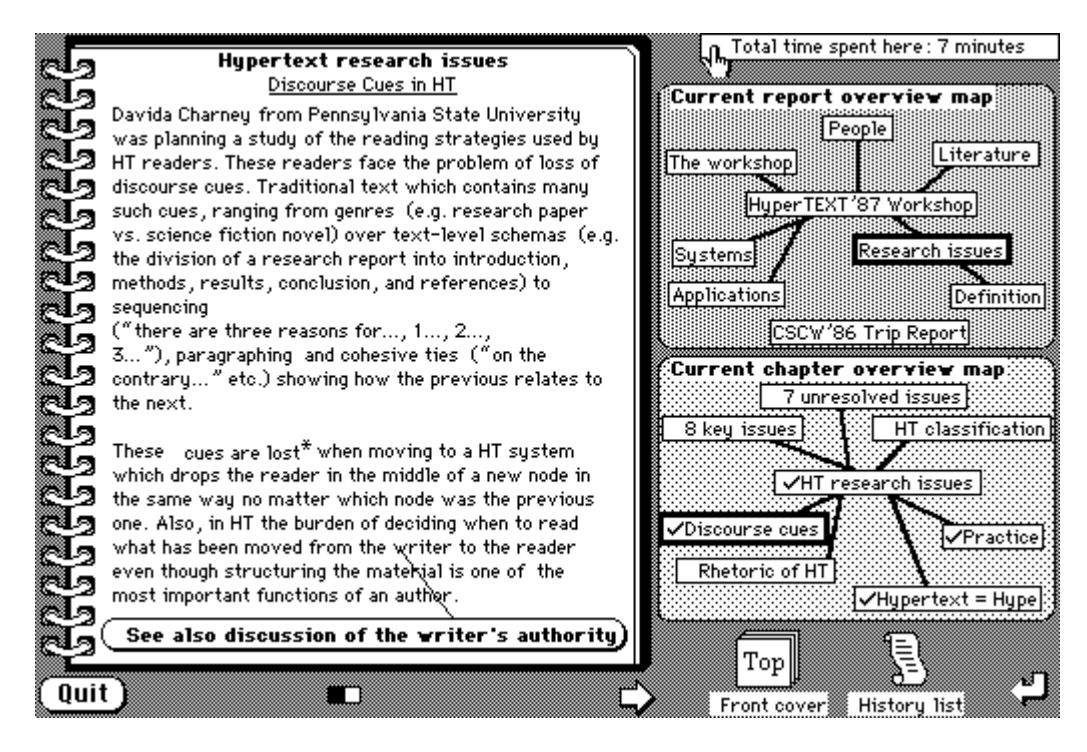

Abb. 4.3.1.1.2 : Benutzeroberfläche von HyperCard. Quelle: [APP02]

#### 4.3.2 Timeline-basierte Autorensysteme

Die Arbeitsweise dieser AS kann mit Hilfe der Metapher einer Zeitachse beschrieben werden. Die einzelnen Medientypen werden entlang einer Zeitachse angebracht. Das fertige Programm läuft dann entlang dieser Zeitachse und präsentiert alle Medientypen, die gerade auf diesen Zeitpunkten liegen. Es sind Vorwärts- und Rückwärtssprünge entlang dieser Achse möglich. Diese Metapher soll lediglich die ungefähre Arbeitsweise dieser AS wieder spiegeln und darf nicht als ein zu strenges Maß angesehen werden. Stellvertretend für diese Klasse soll Direktor und Aof näher vorgestellt werden. Weitere timeline-basierte Autorensysteme sind u. a. Action! , M3Integrator und Passport Producer Pro.

#### 4.3.2.1 Makromedia Direktor:

Direktor hat eine übersichtliche Oberfläche und ist somit auch für Laien, unerfahrene Programmierer und Anfänger hervorragend geeignet. Die Oberfläche besteht aus mehreren Einzelfenstern(siehe Screenshot): Bühne(1), Scriptsprache Lingo(2), Drehbuch(3), Besetzung(4), Steuerpult(5) und Darstellern. Ähnlich zu einem Film, gestaltet man in Direktor seine Programme. Man ordnet im Drehbuch seine Darsteller (Medienobjekte)an, ordnet ihnen mit Scripten Verhalten zu und lässt sie auf der Bühne agieren. Das Drehbuch legt dabei die Zeitachse fest, die den zeitlichen Verlauf der Präsentation bestimmt. Die genaue Funktionsweise der einzelnen Fenster wird nachfolgend erklärt. Man benötigt keine Vorkenntnisse um lauffähige Animationen und andere kleine Multimedia-Programme zu erstellen. Die Einarbeitung geht sehr schnell. Bei großen Entwicklungen stört allerdings die Vielfalt der Fenster auf der Benutzeroberfläche und unzählige Goto-Sprünge, wodurch der Überblick verloren geht.

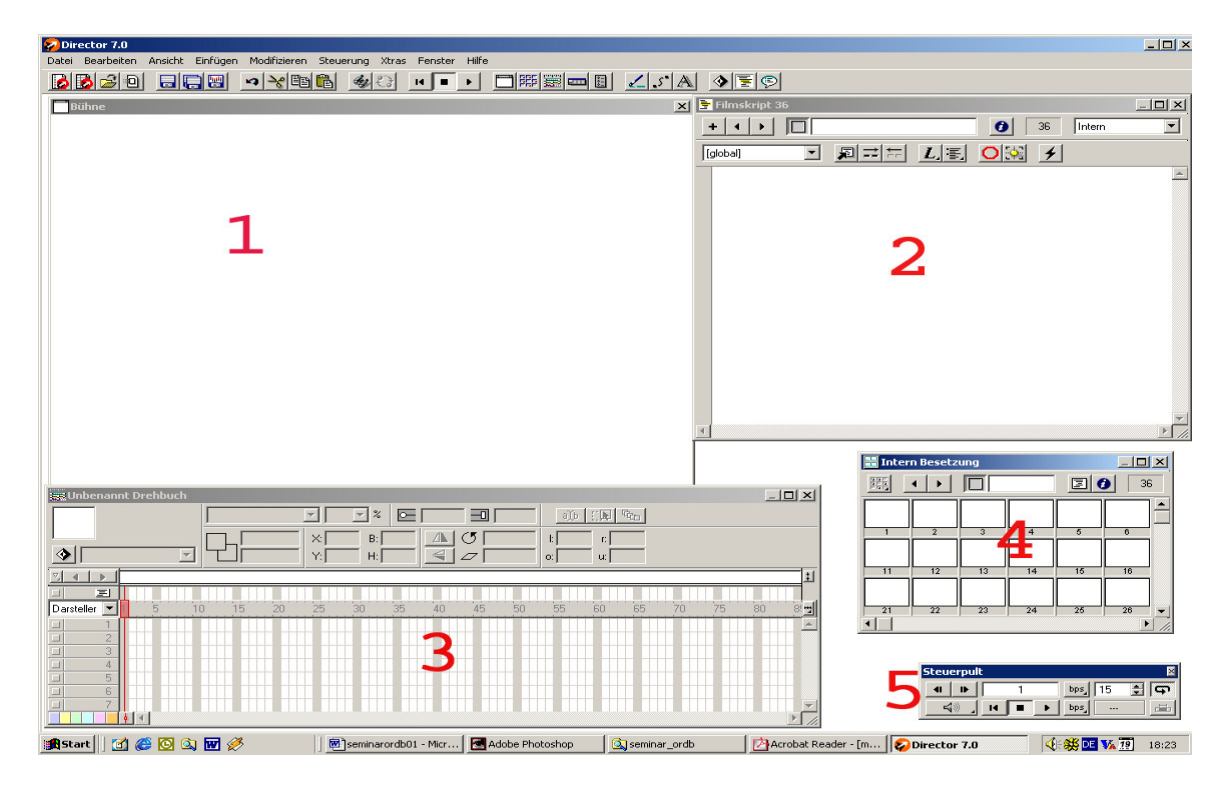

Abb. 4.3.2.1.1 : Benutzeroberfläche von Direktor und die oben beschriebenen Benutzerfenster. 1: Bühne ; 2: Scriptfenster; 3: Drehbuch; 4: Besetzung; 5: Steuerpult.

#### Aufbau der Benutzeroberfläche:

#### Darsteller:

Jedes MM-Objekt, das man im MM-Dokument verwendet, wird zu einem Darsteller. Man kann fertige Animationen, Bilder, Texte, Audio- und Videosequenzen in Direktor importieren oder dort erstellen in Editoren. Jeder Darsteller kann zusätzlich mit Eigenschaften und Verhalten durch Scripte versehen werden. Die Darsteller werden schließlich alle in der Besetzung gespeichert.

#### Besetzung:

Direktor hat eine kleine Datenbank integriert um alle Darsteller zu speichern. Wird an einer bestimmten Stelle ein Darsteller benötigt, kann er hier schnell geladen und integriert werden. In jedem Fenster kann ein Medienobjekt unterschiedlichsten Typs gespeichert werden und steht für den späteren Einsatz bereit.

| Internal Besetzung            |    |    |    |    |    |                                                                             |    |  |
|-------------------------------|----|----|----|----|----|-----------------------------------------------------------------------------|----|--|
| 麗                             |    |    |    |    |    | E                                                                           | 11 |  |
| Netscape<br>Ľ.                |    |    |    |    |    |                                                                             |    |  |
| 1:Netscape<br>2<br>3          | 4  | 5  | 6  |    | 8  | 9:walker001 10:walker01                                                     |    |  |
|                               |    |    |    |    |    |                                                                             |    |  |
| 12:walker0l 13:walker0l<br>11 | 14 |    |    |    |    | 15: Score w 16: playbac 17: playbac 18: walker s 19: cursor r 20: walker li |    |  |
| €.                            |    |    |    |    |    |                                                                             |    |  |
| 22<br>23<br>21:playbac        | 24 | 25 | 26 | 27 | 28 | 29                                                                          | 30 |  |
|                               |    |    |    |    |    |                                                                             |    |  |

Abb. 4.3.2.1.2 : Besetzungsfenster mit den diversen Darstellerobjekten.

#### Steuerpult:

Das Steuerpult dient zum Abspielen des zu erstellenden MM-Dokuments. Analog zu der Bedienung eines Videorecorders kann man sich einzelne Passagen anschauen, zurückspulen oder verlangsamt ansehen um so eventuell Fehler zu entdecken oder sich Zwischenresultate genauer an zu schauen.

| <b>Steuerpult</b> |          |
|-------------------|----------|
|                   | 15       |
|                   | $\cdots$ |

 $Abb. 4.3.2.1.3$ : Steuerpult von Direktor.

#### Bühne:

Die Bühne dient zum Anzeigen und Abspielen des MM-Dokuments. Hier kann man sich die Zwischenschritte seiner Arbeit ansehen um Veränderungen vorzunehmen. Die einzelnen Darsteller aus der Besetzung platziert man auf der Bühne. Der Platz auf der Bühne repräsentiert den späteren Platz im fertigen Programm. Die Bühne, bzw. Direktor allgemein, folgen dem Prinzip "WYSIWYG".

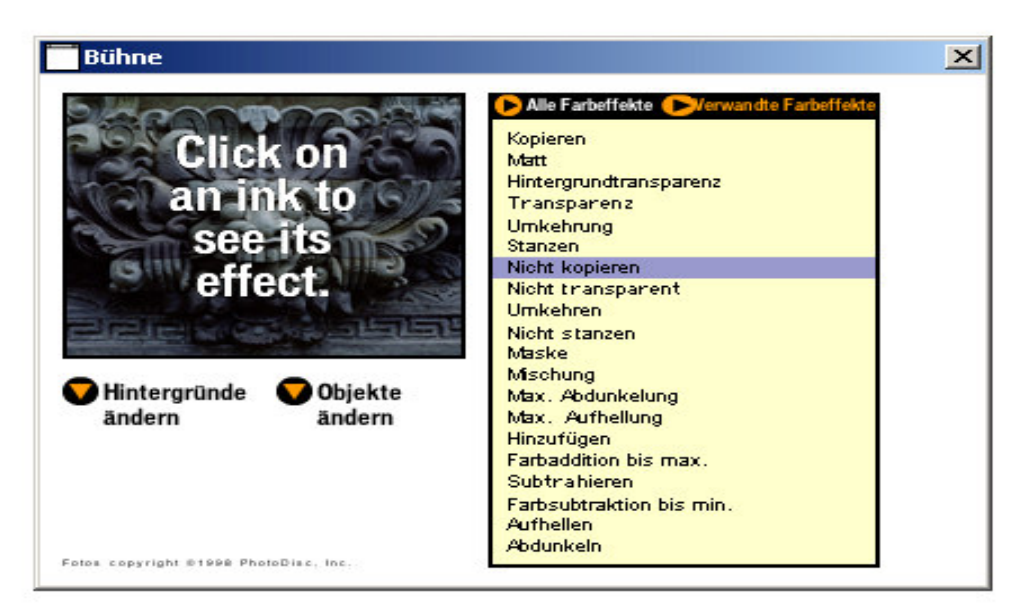

 $Abb.4.3.2.1.4$ : Screenshot des Bühnenfensters

Drehbuch:

Das Drehbuch ist das zentrale Arbeitsfenster. Das Drehbuch ist eine Matrix bestehend aus Kanälen für jeden Darsteller (Markierung 1 in Abb.4.3.2.1.5) und Zeitpunkten/ Einzelframes (Markierung 2 in Abb.4.3.2.1.5). Die einzelnen Frames werden später nacheinander abgespielt. Man ordnet nun alle Darsteller in das Drehbuch ein, die später im fertigen Programm zu sehen sind. Je nach ihrer Sichtbarkeit ordnet man sie den einzelnen Frames zu (siehe Markierung 3 in Abb.4.3.2.1.5). Die 3. Markierung verdeutlicht die Länge der Sichtbarkeit eines Darstellers. Der Darsteller "walker0001" ist in diesem Beispiel von Frame 25 bis 48 in der späteren Applikation zu sehen. Mit Goto-Sprüngen kann beliebig navigiert oder Schleifen erstellt werden. Ausführbare Scripte (vergleichbar mit Prozeduren in Programmiersprachen) werden in die Frames gelegt, in denen sie ausgeführt werden sollen später im fertigen Programm.

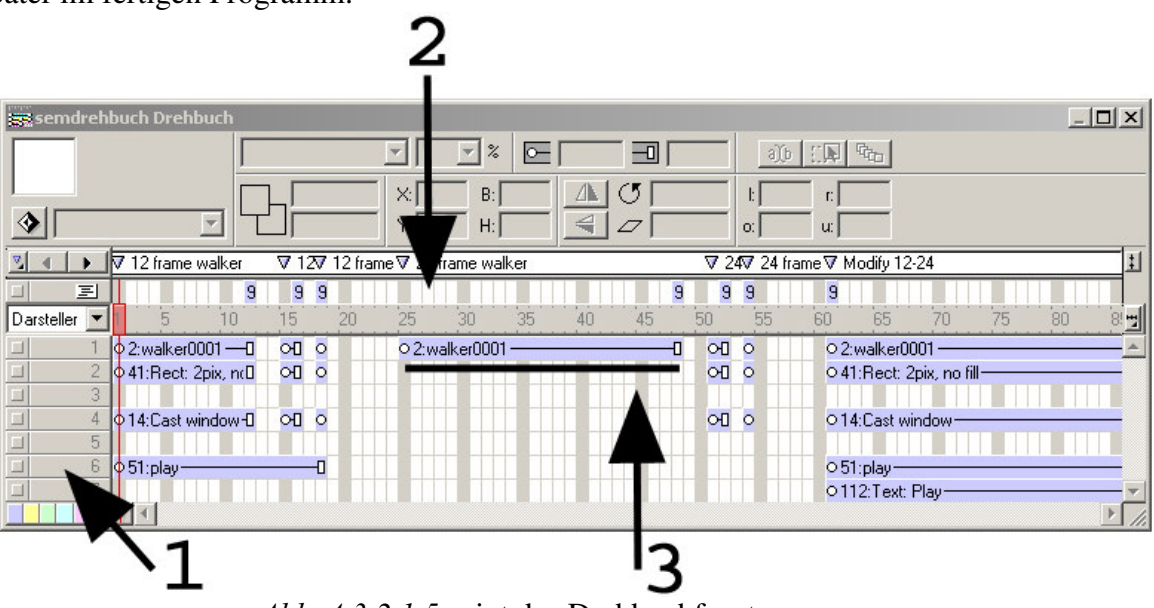

 $Abb.$  4.3.2.1.5 zeigt das Drehbuchfenster.

Lingo:

Lingo ist eine Programmiersprache, deren Syntax der englischen Sprache sehr angepasst ist. Man benötigt keine Programmierkenntnisse um ein ausführbares Script zu schreiben.

Lingo wird eingesetzt um Funktionalitäten zu erreichen, die über die Mächtigkeit der vorgefertigten Befehle von Direktor hinausgehen. Die Abbildung 4.3.2.1.6 zeigt einen kleinen Ausschnitt eines Scripts. Zum einen gibt es Darstellerscripte, welche einem Darsteller in seinem Drehbuchkanal (Markierung 1 in Abb.4.3.2.1.5) zugeteilt werden. Sie werden ausgeführt, wenn der Darsteller auf der Bühne aktiv ist. Zum anderen gibt es Bildscripte, bei dessen Ausführung gleich mehrere Darsteller involviert sind. Diese Scripte werden dann den Frames (Markierung 2 in Abb.4.3.2.1.5) zugeordnet, in denen sie ausgeführt werden sollen.

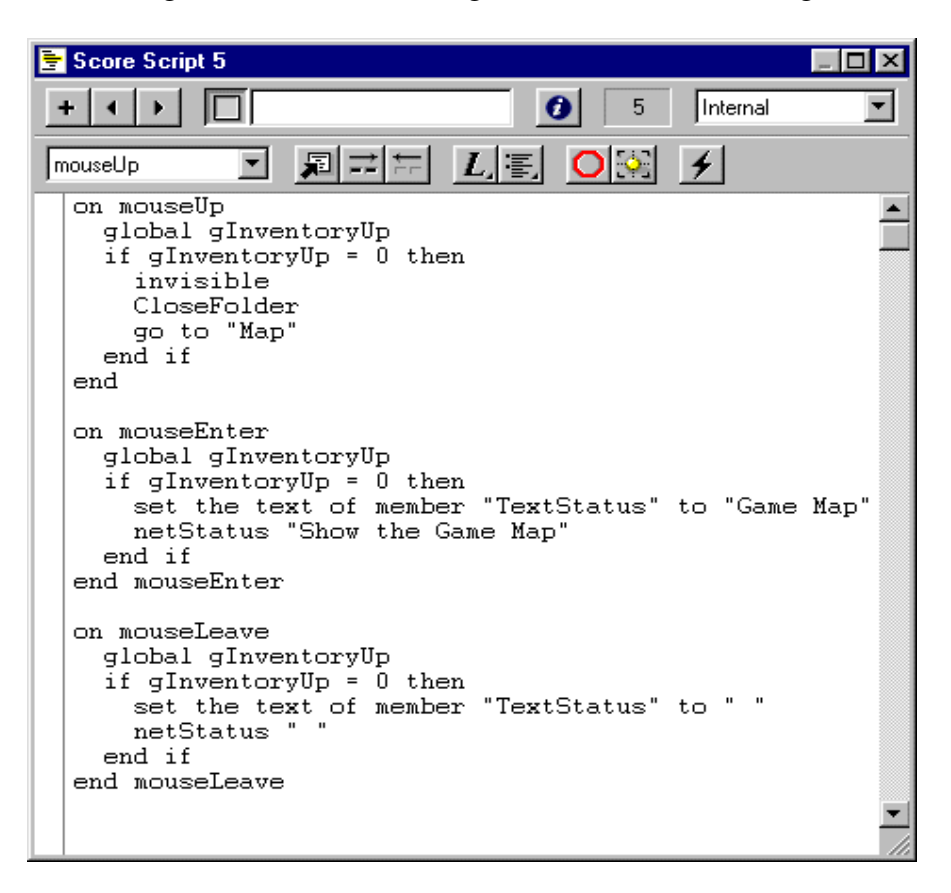

Abb. 4.3.2.1.6 : Scriptfenster von Direktor mit der Scriptsprache Lingo.

Dieses Script kann einem Darsteller zugeordnet werden. Wird dieser Darsteller (z. B. ein Bild oder ein Wort) mit der Maus berührt oder gedrückt, dann werden die jeweiligen Programmfragmente ausgeführt.

#### 4.3.2.2 Authoring on the fly

" Authoring on the fly" (Aof) ist ein AS um live Vorlesungen, Vorträge im Internet zu veröffentlichen. Der Vortragende bindet seine Kursmaterialien in Aof ein, hält seinen Vortrag und währenddessen kann man diesen Vortrag live im Netz verfolgen. Der Vortrag kann danach nachkorrigiert und lokal auf einem Server zur wiederholten Einsicht gespeichert werden. [AOF02] Mit diesem Autorensystem wird also Web-based Training, Distance Learning unterstützt und virtuelle Hochschulen können verwirklicht werden. Aof gewährleistet das automatische Aufnehmen eines Vortrages, synchrone Wiedergeben und die Integration von mehreren MM-Objekten. Dem Benutzer soll durch diese direkte Übertragung (on the fly) ein "Reality feeling" vermittelt werden. Außerdem soll eine freie Navigation bei der erneuten Wiedergabe garantiert werden. Dem Benutzer soll die Möglichkeit gegeben

werden an einer beliebigen Stelle des Vortrages zu starten. Deshalb müssen die einzelnen Datenströme (Video, Audio, Animationen, Bilder, etc.) synchronisiert werden um einen wahlfreien Zugriff an beliebiger Stelle des Materials zu garantieren. Zudem soll eine reibungslose Vernetzung mit relevantem, weiterführendem Material (Simulationen, Tests und Berichte) ermöglicht werden.

Im Folgenden soll die Arbeitsweise dieses AS näher erläutert werden.

#### Synchronisation der eingesetzten Medien:

Wie alle Autorensysteme arbeitet auch Aof mit diversen MM-Typen. Ein zentraler Aspekt dieses Programms ist die Synchronisation der einzelnen Medien. Nur eine exakte Synchronisation garantiert die einwandfreie Übertragung übers Netz und eine exakte Wiedergabe an beliebiger Stelle des fertigen Endproduktes.

Jeder MM-Typ (Audio, Video, Text und Bilder) bildet ein Presentation Element (PE). Es gibt weiterhin eine Menge von Presentation Channels (Marke 3 in Abb.4.3.2.2.1). Jeder Kanal wird von einem PE belegt, solange dieses Medium auf dem Bildschirm zu sehen oder hören ist. Danach kann ein frei gewordener Kanal von einem anderen PE belegt werden. Alle Medien, die gerade aktiv in den Vortrag/Präsentation eingebunden sind, befinden sich in Kanälen, die alle parallel zu einander laufen und von Zeitschranken (time stamps) unterteilt werden. Zu jeder Zeitschranke (Marke 1) müssen alle PE´s, die sich in den Kanälen befinden, abgespielt werden. Die Abb.4.3.2.2.1 verdeutlicht diesen Aspekt. Zum Zeitpunkt Tn (Marke 1) befinden sich zwei PE´s (2 Kreise) in Kanälen. Die anderen Kanäle werden zu diesem Zeitpunkt nicht verwendet und bleiben leer. Folglich sind zu diesem Zeitpunkt auch nur diese beiden Kreise auf dem Bildschirmabschnitt (Marke 2) zu sehen.

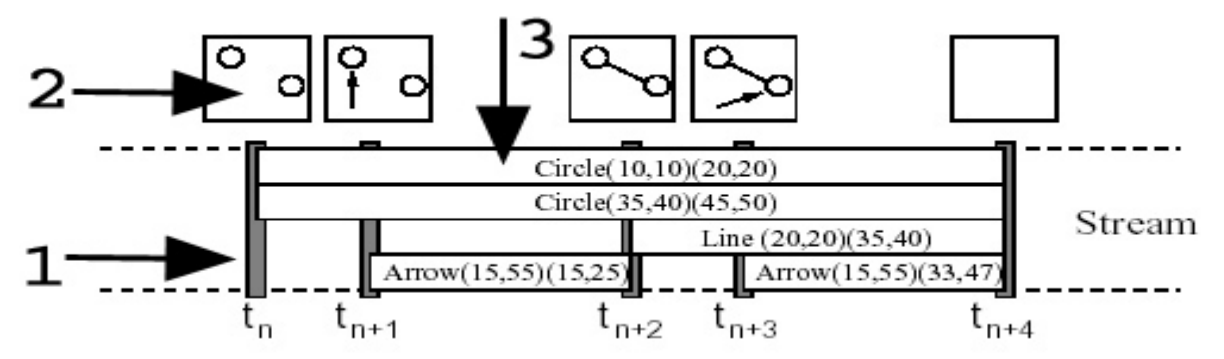

Abb. 4.3.2.2.1 : Marke1 : Zeitpunkt; Marke2: Bildschirmausschnitt; Marke3: Kanal (PE) Quelle: [MÜO02]

Die *Object List* ist eine sequentiell aufsteigende Nummernliste mit allen integrierten PE's, welche beim Vortag verwendet werden. In der Event Queue werden alle Zeitschranken monoton steigend verwaltet. Zu jeder Zeitschranke wird die Anzahl der gerade aktiven PE´s aufgeführt und die entsprechende Identifikationsnummer der PE´s. Durch die Identifikationsnummer kann ein PE eindeutig in der Object List gefunden werden.

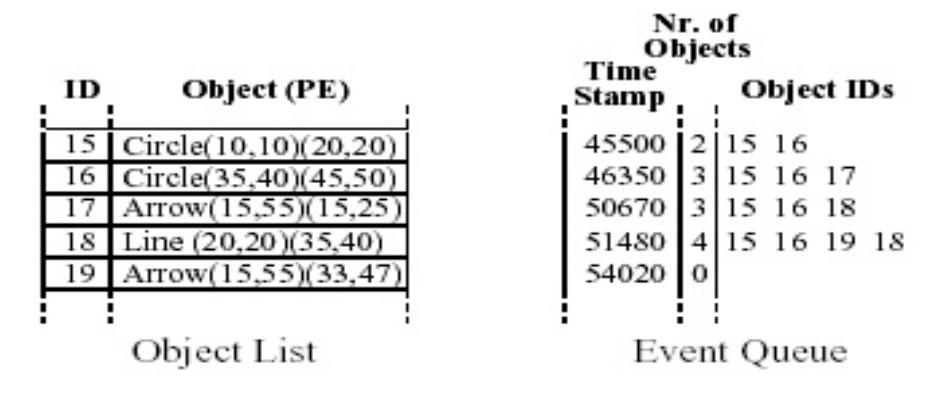

 $Abb.4.3.2.2.2$ : Object List und Event Queue von Aof. Quelle: [MÜO02]

Die einzelnen PE´s müssen nun synchronisiert werden um den gesamten Vortrag übers Netz zu senden. Aof verwendet dafür eine Master-Slave-Synchronisation. Ein PE wird zum Master ernannt. Dieser MM-Typ muss unkomprimiert und kontinuierlich sein. Üblicherweise nimmt man hierfür einen Audio- oder Videostrom, der am zeitkritischsten ist. Dieser Strom (repräsentiert durch ein PE, der sich in einem Kanal befindet) wird in kleine, gleich große Blöcke unterteilt. Durch die Zeitschranken, die diese dieser Blöcke begrenzen, werden die anderen PE´s synchronisiert. In der Event Queue sind jeweils alle aktiven PE´s zu einer Zeitschranke vermerkt, die nun alle parallel abgespielt werden. Ist ein Slave-PE (so bezeichnet man alle PE´s neben dem Master-PE) noch am laufen, obwohl eine neue Zeitschranke vorliegt, wird diese Slave-PE abgebrochen. Durch den Master erfolgt also eine Inter-Stream-Synchronisation.

Der Anwender zu hause muss sich *aofSync* installieren. Dies ist ein Werkzeug zur Synchronisation und zum hochqualitativen Abspielen von AOF-Dokumenten. Auf dem Anwender-PC werden nun die einzelnen Medienströme, die übers Netz empfangen werden, in Presentation Modulen (auch Stream Handler genannt) verwaltet. Es gibt zwei Arten von Presentation Modulen. Der Synchronizer empfängt den Masterstrom und diverse Helper verwalten die Slaveströme (siehe Abb. 4.3.2.2.3). Über zwei Kommunikationskanäle interagieren die beiden Modulklassen miteinander. Über den Hauptkanal sendet der Synchronizer bei jedem neuen Block die aktuelle Zeitschranke zur Synchronisation. Über einen Antwortkanal kann der Helper mit dem Synchronizer kommunizieren, falls Probleme auftreten.

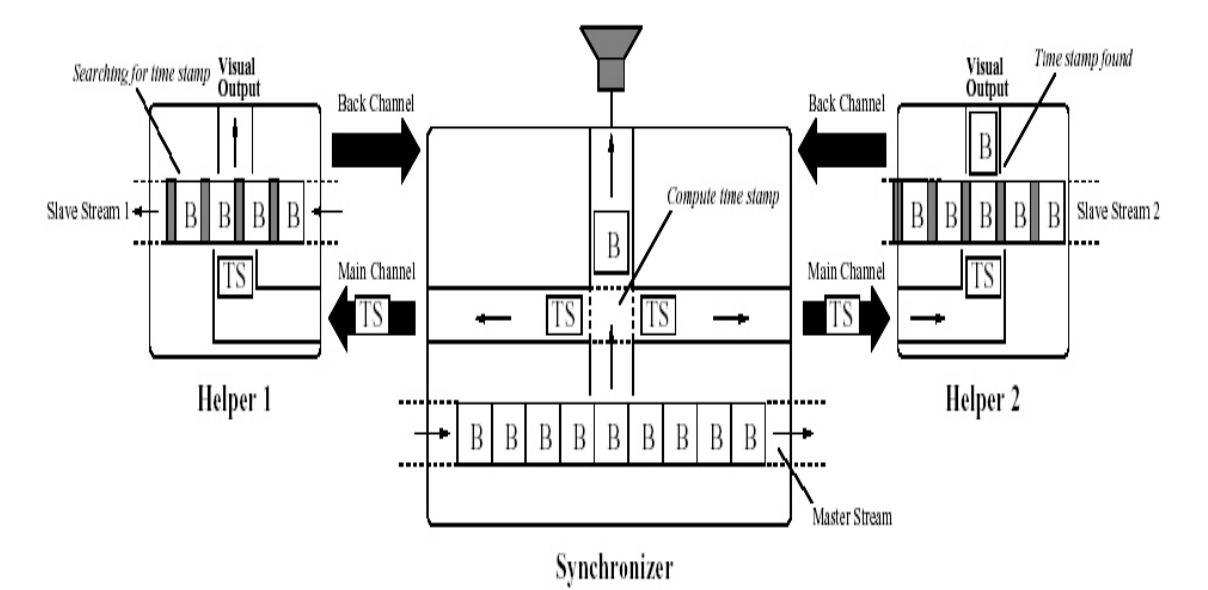

 $Abb. 4.3.2.2.3$ : Presentation Module: Synchronizer und Helper. Quelle: [MÜO02]

Durch diese Art der Synchronisation erhält man SRM-Media (Synchronizable, Random Access, Master Stream). Die gesendeten Daten sind also synchronisierbar und durch den Masterstrom kann man an beliebiger Stelle starten, da sich die anderen Ströme automatisch anpassen. Man kann beliebig viele Helper (unabhängig vom MM-Typen) hinzufügen, da jeder neue MM-Typ gleich behandelt wird. Somit ist die Erweiterbarkeit dieses Autorensystems bewahrt.

Durchführung eines Vortrages:

I. die Vorbereitungsphase:

Ein Unterprogramm von Aof ist Aofwb (AofWhiteBoard), ein integrierter Text- und Grafikeditor. Sämtliche Medien, die in der späteren Präsentation involviert sind, werden nun auf dem Präsentations-PC installiert und gespeichert. Aofwb kann also alle Folien, Bilder, Audio und Video Clips, Animationen, Simulationen und weitere Literaturangaben verwalten. Es können alle gängigen Formate importiert werden.

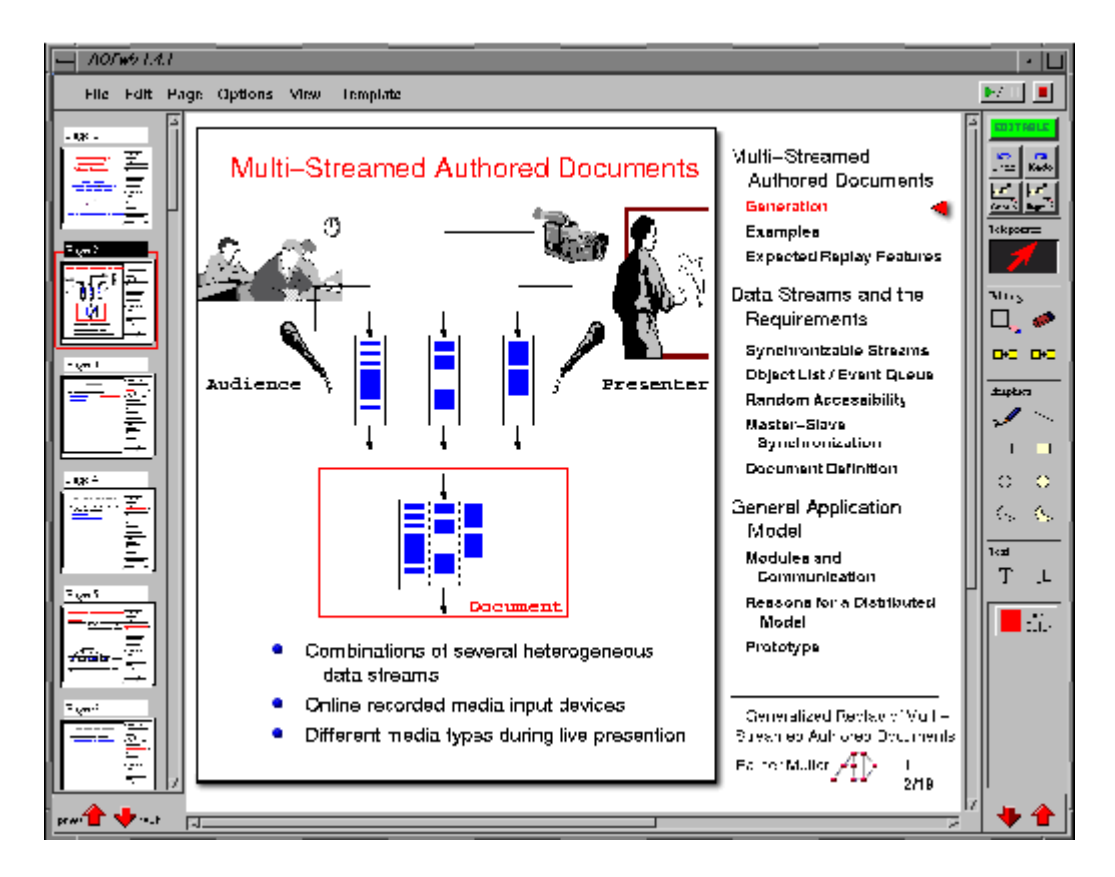

Abb. 4.3.2.2.4 : Screenshot eines AofWhiteBoard Quelle: [AOF02]

II. die Präsentationsphase

Dem Dozent steht während seines Vortrages ein Whiteboard oder Digital Lecture Board (DLB) zur Verfügung. Damit kann man äquivalent zu einer Folienpräsentation arbeiten. Das Vortragsmaterial kann nach Belieben nachkorrigiert, verbessert oder ergänzt werden. Die vorgenommenen Veränderungen werden auch auf dem Anwender-PC angezeigt. Abb. 4.3.2.2.5 verdeutlicht, dass man auf dem Whiteboard wie auf einer Folie oder an der Tafel arbeiten kann. Quelle: [AOF02]

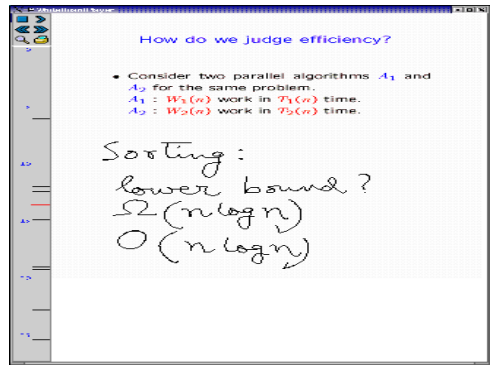

Abb. 4.3.2.2.5 : Screenshot eines Whiteboards

Zusätzlich stehen dem Dozent ein *Telepointer* und eine *Thumnail Übersicht* zur Verfügung, um einen reibungslosen Vortrag zu garantieren. Während der Präsentation wird automatisch das Geschehen aufgezeichnet und mit Hilfe eines Scalable Multicast Protocol (SMP)übertragen. Nähere Informationen darüber findet der interessierte Leser in

[MÜO02] oder auf der Hompage von Aof [AOF02]. Ein Problem bei der Netzübertragung ist das Presentation Delay. Die Daten kommen immer mit einer Gewissen Verspätung beim Empfänger an. Diese Verspätung setzt sich aus der Access Time (Zugriffszeiten auf Platte, CD, etc.) und dem Display Delay (Präsentation der Daten auf dem Bildschirm) zusammen. Es muss versucht werden, dass diese Verzögerung unter gewissen Schranken bleibt, damit die menschliche Perzeption nicht gestört wird. Aus diesem Grund kann man schon vor Kursbeginn dem Empfänger große Grafiken, Animationen und Texte schicken. Diese können lokal gespeichert werden und müssen dann während des Kurses nicht übertragen werden.

#### III. die Nachbereitung

In der Nachbereitungsphase können kleine Korrekturen bei der fertigen Videosequenz vorgenommen werden. Versprecher, Pausen oder technische Probleme können so wegtouchiert werden. Dabei geht allerdings das "Reality Feeling" verloren. Ein weiteres Tool *Aofhtml* kann automatisch HTML-Seiten generieren und das fertige Produkt so ins Netz zur Nachbereitung und Veröffentlichung stellen. Es kann auch eine Thumbnail Übersicht erstellt werden zur besseren Übersicht. Ein Vortrag lässt sich leicht partitionieren, da es sich um SRM-Medien handelt (siehe Synchronisation der eingesetzten Medien). Auf der folgenden Seite findet man eine durch AOF übertragene Vorlesung der Universität Karlsruhe:

 $http://www.informatik.uni-freeiburg.de/~dbis/lehre/db-ws0001/Dez-5/misc/index.htm$ Neben der Realtime-Übertragung, der Internetpräsentation, FTP-Servern können die einzelnen Vorträge auch auf CD dem Anwender zur Verfügung gestellt werden.

#### 4.3.2.3 Vergleich von Direktor und Aof

Direktor und Aof sind beide timeline-basierte AS, allerdings verfolgen beide Programme unterschiedliche Ziele. Direktor dient zum Erstellen von MM-Dokumenten. Direktor bietet eine komfortable Benutzeroberfläche mit der man seine MM-Objekte zusammenstellen kann. Während man mit Direktor arbeitet befindet man sich in der Designphase des zu entwickelnden MM-Dokuments. Man moduliert also mit Direktor seine Oberfläche für das spätere Programm. Direktor nimmt bei diesem Arbeitsprozess die dominierende Rolle ein und leitet den Autor durch seine Arbeit. Somit arbeitet Direktor im Offline-Modus. Aof hingegen arbeitet eher im Hintergrund. Die Vorbereitung und Präsentation eines Vortrages beziehen sich nicht auf das Tool. Der Dozent hält seinen Vortrag und das AS synchronisiert im Hintergrund die verwendeten Medientypen und überträgt sie ins Netz. Die eigentliche Designphase bei Aof beginnt erst nach dem Vortrag bei der Nachbereitung und Verbesserung. Je nachdem welches MM-Dokument man erstellen möchte kann man zwischen diesen beiden AS wählen.

#### 4.3.3 Flowchart-basierte Autorensysteme

Flowchart-basierte Autorensysteme sind dadurch gekennzeichnet, dass die MM-Objekte in Diagrammen durch Kanten miteinander verbunden werden, die den möglichen Verlauf der

Präsentation widerspiegeln. Bei dieser Klasse von AS wird die Metapher von Flussdiagrammen zu Grunde gelegt. Alle möglichen Abläufe im späteren Programm werden durch Kantenverläufe im AS nachvollzogen. Die Objekte werden also in einem Flussdiagramm angeordnet. Verzweigung und Iteration können also leicht grafisch dargestellt werden. Abb. 4.3.3.1 zeigt einen möglichen Verlauf innerhalb eines Programms. Je nach Auswertung bestimmter Bedingungen, kann im Programmfluss zurückgegangen werden. Gehen dabei von einem MM-Objekt mehrere Kanten zu unterschiedlichen Objekten aus, so wird die während der Präsentation tatsächlich gewählte Kante im Allgemeinen durch eine Navigationsinteraktion bestimmt. In strukturierten flowchart-basierten AS ist eine hierarchische Strukturierung der Diagramme möglich. Es können Module entwickelt werden, die dann ausgelagert werden um so die Übersicht für große Programme zu bewahren. Die Erstellung einzelner Seiten kann ähnlich zu den timeline-basierten Autorensystemen mit grafischen Programmen vorgenommen werden. [DIE95 ]

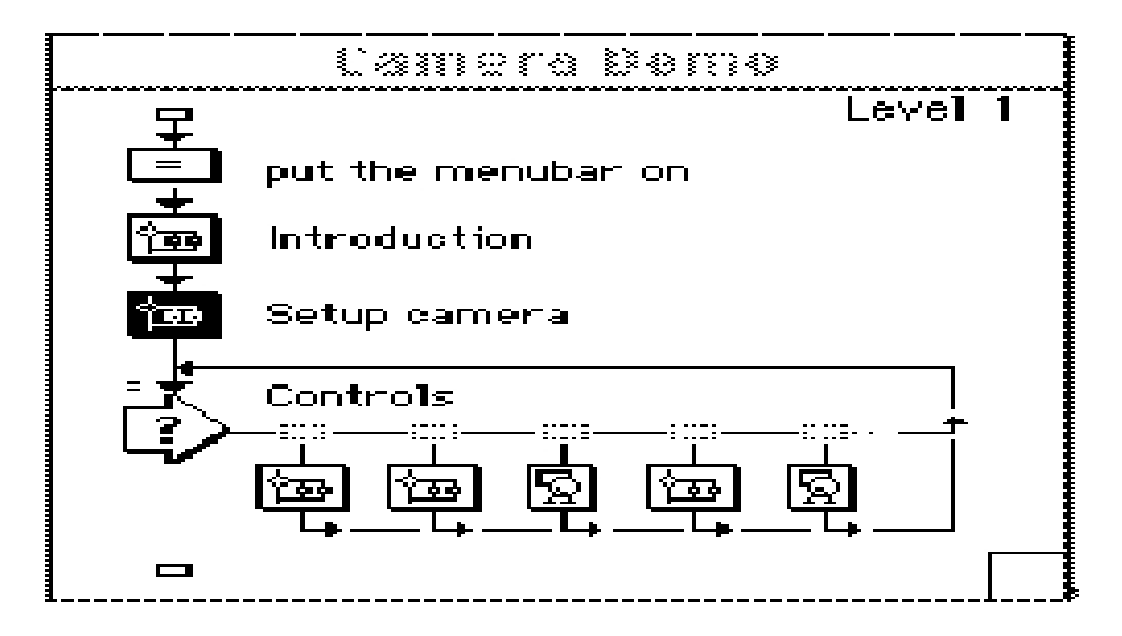

 $Abb.4.3.3.1$ : Flussdiagramm

Einige flowchart-basierte Autorensysteme sind Authorware Professional, Course Builder, C.A.M.E., IconAuthor, InterActive und Apple Media Tool. In manchen Literaturangaben wird auch von Icon-basierten AS gesprochen, die durch Kontrollkonstrukte und Kommandos miteinander verbunden werden. [UNIW02 ]

#### 6. Zusammenfassung und Ausblick

Im Bereich von multimedialen Anwendungen und Autorensystemen hat sich sicherlich in den letzten Jahren viel getan. Schon heute gibt es eine große Menge von AS, die etliche MM-Dokumente herstellen. Allerdings ist diese Entwicklung noch lange nicht abgeschlossen. Jedes vorgestellte Autorensystem weißt in gewissen Bereichen Schwächen auf, die es zu beseitigen gilt. Ein ultimatives, marktführendes AS (eine EierlegendeWollMilchSau also) hat sich noch nicht heraus kristallisiert, so dass intensiven Forschungen nichts im Wege steht. Viele Produktionen mit AS werden heutzutage ad-hoc entwickelt. Der eigentliche Vorteil von AS, nämlich die schnelle Erstellung von multimedialen Anwendungen, ist zu gleich ihr

größter Fehler. Durch die vielen vordefinierten Möglichkeiten z.B. Graphiken und Formatvorlagen, sowie die Bereitstellung einer graphischen Benutzeroberfläche, mit deren Hilfe eine Anwendung schnell erstellt werden kann, wird ein Autor dazu verleitet ohne große Vorüberlegungen und Konzept die Arbeit zu beginnen.

Ein großer Fortschritt wäre es sicherlich, wenn die Prinzipien des Software-Engineering übernommen würden. Neben der Implementierungsphase sollte stets ein Analysemodell und Entwurfsmodell erstellt werden mit Dokumentationen. Somit können Fehler früher erkannt, die Wartbarkeit verbessert und abweichende Funktionalitäten schon früh verbessert werden.

Durch geeignete Strukturierung und Abstraktion der Daten kann ebenso die Wiederverwendung einzelner Fragmente erreicht werden. Der Bedarf an MM-Dokumenten wird immer wichtiger. Die Tage, an denen Vorlesungen, Seminare, Vorträge auf Tafeln mit Kreide oder Overheadprojektoren mit Folien gehalten werden, sind gezählt. Deshalb ist die Entwicklung leistungsstarker Autorensystemen unumgänglich.

Wagen wir mal einen Blick in die Zukunft:

Im Kapitel 2.3 wurden die menschlichen Sinne vorgestellt. Der Geruch und Geschmacksinn wurden bisher noch nicht ausreichend erforscht, um diese Stimuli in digitale Signale umzusetzen. In der Zukunft könnten unsere MM-Programme um diese beiden Funktionen erweitert werden. Beim Durchblättern einer Applikation über Landschaften könnte man neben den typischen Klängen auch die Natur riechen und den Geschmack einzelner Früchte übertragen.

# 7. Literatur

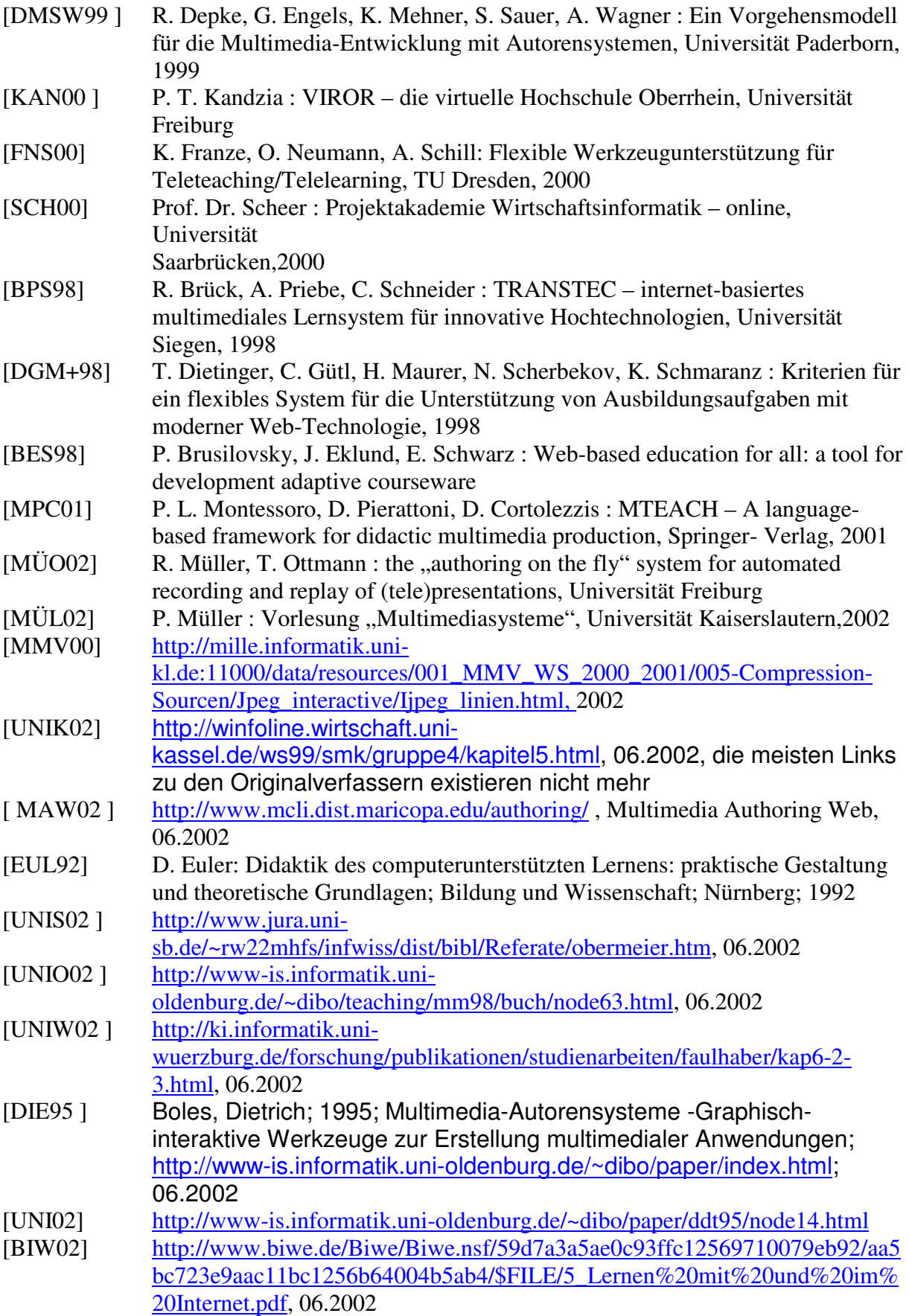

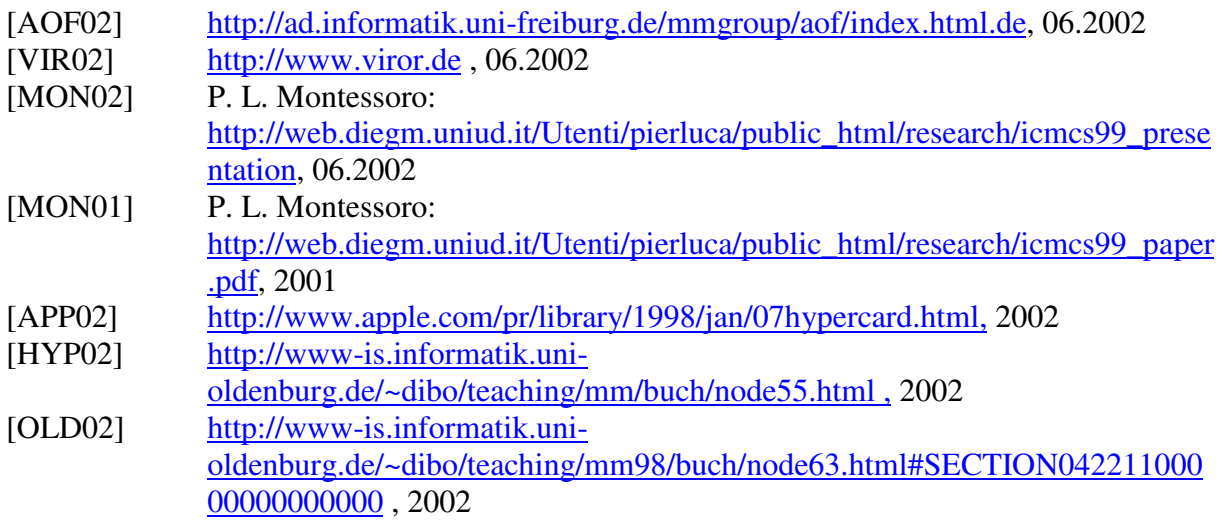

© Steffen Apfel